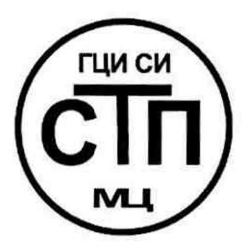

ООО Центр Метрологии «СТП»

Регистрационный номер записи в реестре аккредитованных лиц RA.RU.311229

«УТВЕРЖДАЮ» Технический директор ООО Цертр Метрологии «СТП» *Lewis H.A. SHEHKO* 2016 г.

# Государственная система обеспечения единства измерений

Система измерений количества и параметров нефти сырой при ДНС-10 НГДУ «Бавлынефть»

# МЕТОДИКА ПОВЕРКИ

МП 1811/2-311229-2016

г. Казань 2016

# СОДЕРЖАНИЕ

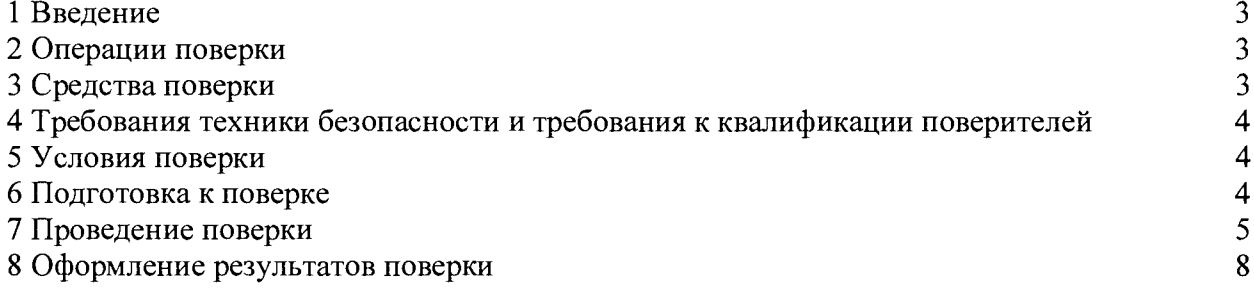

### 1 ВВЕДЕНИЕ

1.1 Настоящая методика поверки распространяется на систему измерений количества и параметров нефти сырой при ДНС-10 НГДУ «Бавлынефть» (далее- СИКНС), заводской № 4055, изготовленную Бугульминским механическим заводом ПАО «Татнефть», г. Бугульма, и устанавливает методику первичной поверки до ввода в эксплуатацию и после ремонта, а также методику периодической поверки в процессе эксплуатации.

1.2 Поверка СИКНС проводится поэлементно:

- поверка средств измерений (далее - СИ), входящих в состав СИКНС, осуществляется в соответствии с их методиками поверки;

- вторичную часть измерительных каналов (далее - ИК) СИКНС поверяют на месте эксплуатации СИКНС в соответствии с настоящей методикой поверки;

- метрологические характеристики СИКНС определяют расчетным методом в соответствии с настоящей методикой поверки.

1.3 Интервал между поверками СИ, входящих в состав СИКНС, - в соответствии с методиками поверки на эти СИ.

<span id="page-2-0"></span>1.4 Интервал между поверками СИКНС - 1 год.

#### 2 ОПЕРАЦИИ ПОВЕРКИ

При проведении поверки должны быть выполнены операции, приведенные в таблице 2.1.

Таблица 2.1 - Операции поверки

| N <sub>2</sub> | Наименование операции                           | Номер пункта     |
|----------------|-------------------------------------------------|------------------|
| $\Pi/\Pi$      |                                                 | методики поверки |
|                | Проверка технической документации               |                  |
|                | Внешний осмотр                                  |                  |
|                | Опробование                                     |                  |
|                | Определение метрологических характеристик СИКНС |                  |
|                | Оформление результатов поверки                  |                  |

#### <span id="page-2-1"></span>3 СРЕДСТВА ПОВЕРКИ

3.1 При проведении поверки СИКНС применяют эталоны и СИ, приведенные в таблице 3.1.

Таблица 3.1 - Основные эталоны и СИ

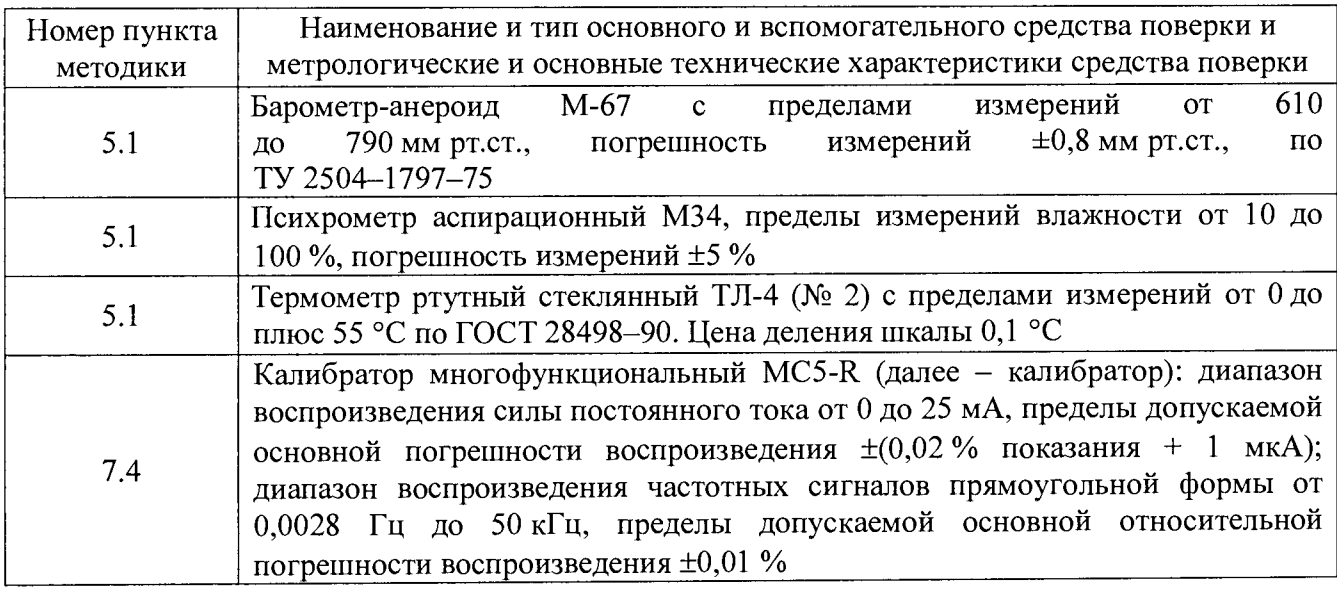

3.2 Допускается применение аналогичных средств поверки, обеспечивающих определение метрологических характеристик СИКНС с требуемой точностью.

3.3 Все применяемые эталоны должны быть аттестованы, СИ должны иметь действующий знак поверки и (или) свидетельство о поверке, и (или) запись в паспорте (формуляре) СИ, заверенной подписью поверителя и знаком поверки.

## 4 ТРЕБОВАНИЯ ТЕХНИКИ БЕЗОПАСНОСТИ И ТРЕБОВАНИЯ К КВАЛИФИКАЦИИ ПОВЕРИТЕЛЕЙ

4.1 При проведении поверки должны соблюдаться следующие требования:

- корпуса применяемых СИ должны быть заземлены в соответствии с их эксплуатационной документацией;

- ко всем используемым СИ должен быть обеспечен свободный доступ для заземления, настройки и измерений;

- работы по соединению вспомогательных устройств должны выполняться до подключения к сети питания;

- обеспечивающие безопасность труда, производственную санитарию и охрану окружающей среды;

- предусмотренные «Правилами технической эксплуатации электроустановок потребителей» и эксплуатационной документацией оборудования, его компонентов и применяемых средств поверки.

4.2 К работе по поверке должны допускаться лица:

- достигшие 18-летнего возраста;

- прошедшие инструктаж по технике безопасности в установленном порядке;

- изучившие эксплуатационную документацию на СИКНС, СИ, входящие в состав СИКНС, и средства поверки.

#### 5 УСЛОВИЯ ПОВЕРКИ

5.1 При проведении поверки должны соблюдаться следующие условия:

-температура окружающего воздуха в месте установки комплекса измерительно-вычислительного расхода и количества жидкостей и газов «АБАК+» и барьеров искрозащиты,  $^{\circ}$ С от плюс 15 до плюс 25

 $-$  относительная влажность,  $\%$  **от 30 до 80** 

 $-$  атмосферное давление, кПа от 84,0 до 106,7

#### 6 ПОДГОТОВКА К ПОВЕРКЕ

Перед проведением поверки выполняют следующие подготовительные операции:

- проверяют заземление СИ, работающих под напряжением;

- эталонные СИ и вторичную часть ИК СИКНС устанавливают в рабочее положение с соблюдением указаний эксплуатационной документации;

- эталонные СИ и вторичную часть ИК СИКНС выдерживают при температуре, указанной в разделе 5, не менее трех часов, если время их выдержки не указано в инструкции по эксплуатации;

- осуществляют соединение и подготовку к проведению измерений эталонных СИ и вторичную часть ИК СИКНС в соответствии с требованиями эксплуатационной документации.

## 7 ПРОВЕДЕНИЕ ПОВЕРКИ

#### 7.1 Проверка технической документации

7.1.1 При проведении проверки технической документации проверяют:

- наличие руководства по эксплуатации СИКНС;

- наличие паспорта СИКНС;

- наличие свидетельства о предыдущей поверке СИКНС (при периодической поверке);

- наличие паспортов (формуляров) СИ, входящих в состав СИКНС;

- наличие действующего знака поверки и (или) свидетельства о поверке, и (или) заверенной подписью поверителя и знаком поверки записи в паспорте (формуляре) СИ, входящих в состав СИКНС.

7.1.2 Результаты проверки считают положительными при наличии всей технической документации по пункту 7.1.1.

#### 7.2 Внешний осмотр

7.2.1 При проведении внешнего осмотра СИКНС контролируют выполнение требований технической документации к монтажу СИ, измерительно-вычислительных и связующих компонентов СИКНС.

7.2.2 При проведении внешнего осмотра СИКНС устанавливают состав и комплектность СИКНС.

7.2.3 Проверку выполняют на основании сведений, содержащихся в паспорте на СИКНС. При этом контролируют соответствие типа СИ, указанного в паспортах СИ, записям в паспорте СИКНС.

7.2.4 Результаты проверки считают положительными, если внешний вид, маркировка и комплектность СИКНС соответствуют требованиям технической документации.

#### 7.3 Опробование

#### 7.3.1 Подтверждение соответствия программного обеспечения

7.3.1.1 Подлинность программного обеспечения (далее - ПО) СИКНС проверяют сравнением идентификационных данных ПО с соответствующими идентификационными данными, зафиксированными при испытаниях в целях утверждения типа и отраженными в описании типа СИКНС.

7.3.1.2 Идентификационные данные ПО СИКНС отражаются на дисплее комплекса измерительно-вычислительного расхода и количества жидкостей и газов «АБАК+» при нажатии на кнопку «Информация», расположенную на лицевой панели ИВК.

7.3.1.3 Полученные идентификационные данные сравнить с исходными, представленными в таблице 7.1.

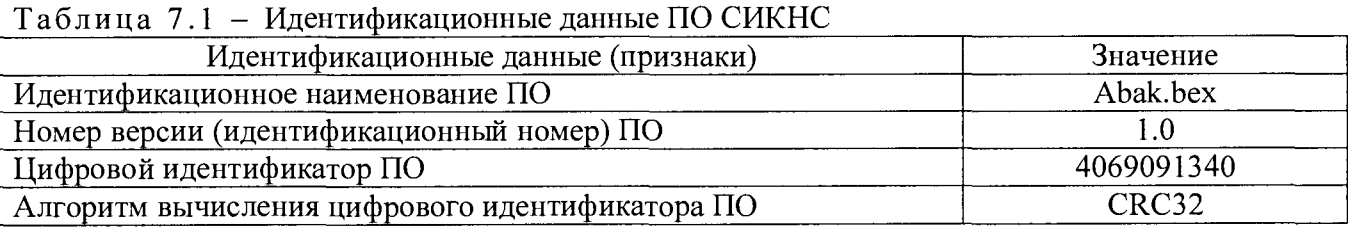

7.3.1.4 Проверяют возможность несанкционированного доступа к ПО СИКНС и наличие авторизации (введение логина и пароля), возможность обхода авторизации, проверка реакции ПО СИКНС на неоднократный ввод неправильного логина и (или) пароля (аутентификация).

7.3.1.5 Результаты опробования считают положительными, если идентификационные данные ПО СИКНС совпадают с идентификационными данными, которые приведены в таблице 7.1, а также исключается возможность несанкционированного доступа к ПО СИКНС и обеспечивается аутентификация.

#### 7.3.2 Проверка работоспособности

7.3.2.1 Приводят СИКНС в рабочее состояние в соответствие с технической документацией фирмы-изготовителя на нее. Проверяют прохождение сигналов калибратора, имитирующих измерительные сигналы. Проверяют на мониторе автоматизированного рабочего места оператора СИКНС показания по регистрируемым в соответствии с конфигурацией СИКНС параметрам технологического процесса.

7.3.2.2 Результаты опробования считают положительными. если при увеличении/уменьшении значения входного сигнала соответствующим образом изменяются значения измеряемой величины на мониторе автоматизированного рабочего места оператора СИКНС.

Примечание - Допускается проводить проверку работоспособности СИКНС одновременно с определением метрологических характеристик по пункту 7.4 настоящей методики поверки.

#### 7.4 Определение метрологических характеристик

7.4.1 Определение приведенной погрешности преобразования входного аналогового сигнала силы постоянного тока от 4 ло 20 мА

7.4.1.1 Отключить первичный измерительный преобразователь (далее - ИП) ИК, к соответствующему каналу, в соответствии с инструкцией по эксплуатации подключить калибратор, установленный в режим имитации сигналов силы постоянного тока и задать электрический сигнал силы постоянного тока. В качестве реперных точек принимаются точки 4; 8; 12; 16; 20 MA.

7.4.1.2 Считать значения входного сигнала с дисплея контроллера и в каждой реперной точке вычислить приведенную погрешность  $\gamma$ ,  $\%$ , по формуле

$$
\gamma_{I} = \frac{I_{u_{2M}} - I_{g_{m}}}{16} \cdot 100,\tag{1}
$$

где

значение силы постоянного тока, считанное с дисплея контроллера, мА;  $I_{uu}$  $I_{\mathfrak{m}}$ 

значение силы постоянного тока, заданное калибратором, мА.

7.4.1.3 При линейной функции преобразования значение  $I_{\text{max}}$ , мА, рассчитывают по формуле

$$
I_{u_{2M}} = \frac{16}{X_{\text{max}} - X_{\text{min}}} \cdot (X_{u_{2M}} - X_{\text{min}}) + 4,\tag{2}
$$

где

максимальное значение диапазона измерений ИК.  $X_{\text{max}}$  $\overline{B}$ единицах измеряемой величины;

 $X_{\min}$ минимальное значение диапазона измерений ИК,  $\mathbf{B}$ елиницах измеряемой величины;

значение измеряемой величины, считанное с дисплея контроллера в  $X_{\mu\tau\mu}$ единицах, измеряемой величины.

7.4.1.4 Результаты поверки считают положительными, если рассчитанная приведенная погрешность преобразования входного аналогового сигнала силы постоянного тока от 4 до 20 мА в каждой реперной точке не выходит за пределы  $\pm 0.12$ %.

### 7.4.2 Определение относительной погрешности при измерении частотного сигнала

7.4.2.1 Отключить первичный ИП, к соответствующему каналу в соответствии с установленный эксплуатации подключить калибратор,  $\mathbf{B}$ режим инструкцией  $\overline{10}$ воспроизведения частотных сигналов, и задать частотный сигнал. В качестве реперных точек принимаются точки (не менее пяти), равномерно распределенные в пределах диапазона измерений (включая крайние точки диапазона).

7.4.2.2 Считать значения входного сигнала с монитора СИКНС и вычислить относительную погрешность  $\delta_{r}$ , %, по формуле

$$
\delta_f = \frac{f_{u3m} - f_{2m}}{f_{2m}} \cdot 100,\tag{3}
$$

- частота сигнала, считанная с монитора СИКНС, Гц; где  $f_{u3u}$ 

> частота сигнала, заданного калибратором, Гц.  $f_{\rm sm}$

7.4.2.3 Результаты поверки считают положительными, если рассчитанная относительная погрешность СИКНС при измерении частотного сигнала в каждой реперной точке не выходит за пределы  $\pm 0.01$  %.

#### 7.4.3 Определение относительной погрешности измерения массы сырой нефти

7.4.3.1 Относительная погрешность измерения массы сырой нефти при прямом методе динамических измерений принимается равной относительной погрешности счетчиковрасходомеров массовых.

7.4.3.2 Результаты поверки считают положительными, если относительная погрешность измерения массы сырой нефти не выходит за пределы  $\pm 0.25$  % для счетчика-расходомера массового, установленного на рабочей измерительной линии, и  $\pm 0.2$  % для счетчикарасходомера массового, установленного на контрольно-резервной измерительной линии.

### 7.4.4 Определение относительной погрешности измерения массы нетто сырой нефти

7.4.4.1 Относительная погрешность измерения массы нетто сырой нефти  $\delta M_{\perp}$ , %, определяется по формуле

$$
\delta M_{u} = \pm 1,1 \sqrt{\left(\delta M\right)^{2} + \left(\frac{\Delta W_{g}}{1 - \frac{W_{g}}{100}}\right)^{2} + \left(\frac{\Delta W_{x}}{1 - \frac{W_{xm}}{100}}\right)^{2} + \left(\frac{\Delta W_{xc}}{1 - \frac{W_{xc}}{100}}\right)^{2}},
$$
\n(4)

 $\delta M$ - относительная погрешность измерения массы сырой нефти, %; где

- абсолютная погрешность определения массовой доли воды, %;  $\Delta W$ 

- массовая доля воды в сырой нефти, %;  $W_{\mathbb{R}}$ 

- абсолютная погрешность определения массовой доли механических  $\Delta W$ <sub>un</sub> примесей, %;

- массовая доля механических примесей в сырой нефти, %;  $W_{\mu n}$ 

- абсолютная погрешность определения массовой доли хлористых солей, %;  $\Delta W_{xx}$ 

- массовая доля хлористых солей в сырой нефти, %.  $W_{C}$ 

7.4.4.2 Результаты поверки считают положительными, если рассчитанная относительная погрешность измерения массы нетто сырой нефти не выходит за пределы:

 $-$  ±0.51 % при массовой доле воды до 5 % включительно;

 $- \pm 0.91$  % при массовой доле воды свыше 5 до 10 % включительно;

 $-$  ±0,98 % при массовой доле воды свыше 10 до 20 % включительно:

 $-1.6$  % при массовой доле воды свыше 20 до 30 % включительно;

 $\pm$ 2,5 % при массовой доле воды свыше 30 до 40 % включительно;

 $-$  ±3,7 % при массовой доле воды свыше 40 до 50 % включительно;

 $-$  ±4.6 % при массовой доле воды свыше 50 до 55 %.

#### 8 ОФОРМЛЕНИЕ РЕЗУЛЬТАТОВ ПОВЕРКИ

8.1 При положительных результатах поверки оформляют свидетельство о поверке СИКНС в соответствии с приказом Министерства промышленности и торговли Российской Федерации от 2 июля 2015 г. № 1815 «Об утверждении Порядка проведения поверки средств измерений, требования к знаку поверки и содержанию свидетельства о поверке».

8.2 Отрицательные результаты поверки СИКНС оформляют в соответствии с приказом Министерства промышленности и торговли Российской Федерации от 2 июля 2015 г. № 1815 «Об утверждении Порядка проведения поверки средств измерений, требования к знаку поверки и содержанию свидетельства о поверке». При этом выписывается извещение о непригодности к применению СИКНС с указанием причин непригодности.